Prof. G. Zachmann R. Fischer N. M. Jadid

University of Bremen School of Computer Science CGVR Group April 24, 2024

Summer Semester 2024

## Assignment on Advanced Computer Graphics - Sheet 2

Due Date 08.05.2024

In this assignment we will raytrace Constructive Solid Geometry (CSG). On the website you can find an adapted version of the already known RaytracingFramework which now supports scenes containing CSG trees.

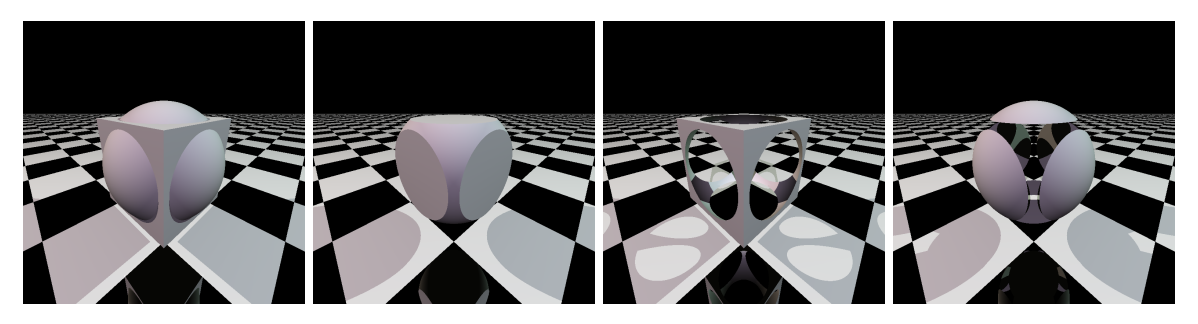

Figure 1: How the four example scenes CSG Union, CSG Intersection, CSG Difference A and CSG Difference B should look like after the task is done correctly. For each of these scenes it is necessary to implement only one of the functions (corresponding to its name) to be rendered correctly.

## Exercise 1 (Constructive Solid Geometry, 12 Credits)

In the framework you will find the new files CSGPrimitives and CSGTree, which contain all classes and structures relevant for this task. A few notes about the classes that are implemented there:

- CSGTree implements the tree structure and has a CSGNode as root node.
- CSGNode implements a node of the CSG tree containing either a CSGPrimitive (if the node type is set to LEAF\_NODE) or two child nodes (when one of the other node types is set).
- CSGSphere and CSGCube are classes that inherit from CSGPrimitive and implement an intersection test that return all intersection points (instead of just the first one). Since these objects are convex, there are at most two intersection points.
- CSGIntersectionInterval is a struct that stores both (a) the intersection point when the ray enters the object and (b) the intersection point when it leaves, including the ray scalar t as well as the normal of the surface.

To raytrace CSGTrees correctly, it is not enough to find only the first intersection point. All intervals of entry and exit points along a ray of the CSG Tree must be found. Depending on the operation (union, intersection, difference), these intervals must then be combined in different ways while traversing the tree from bottom to top. In the framework, both the intersection test and the traversal of the tree are given  $-$  i.e. you don't have to deal with recursions.

Your only task in this assignment sheet is to implement the merging of the intervals of entry and exit points, which differ depending on the operation (Union, Intersection and Difference), which are declared by the functions CSGTree::csgUnion, CSGTree::csgIntersection and CS-GTree::csgDifference. After you implemented all three functions, the CSG Complex scene should look like shown in Figure [2.](#page-1-0) For this exercise you can refer to slides 72-76 (especially 75-76) of the lecture on Non-Polygonal Object Representations.

<span id="page-1-0"></span>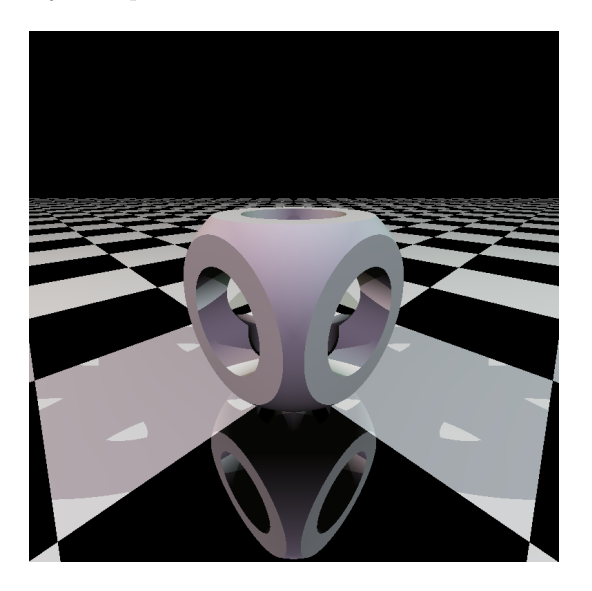

Figure 2: How the scene CSG Complex should look like after all three functions have been implemented.